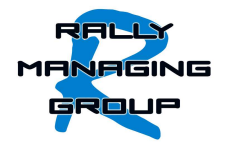

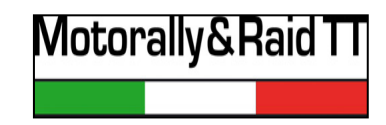

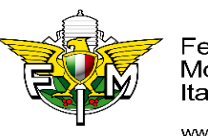

Federazione Motociclistica Italiana

www.federmoto.it

## **MODALITA' DI RILASCIO E GESTIONE DI ROADBOOK DIGITALI PDF PER I CAMPIONATI ITALIANI MOTORALLY E RAID TT 2024**

Come previsto dall' art.14 del Regolamento Motorally si comunicano di seguito le disposizioni relative all'uso e alla gestione del Road Book PDF in oggetto.

I piloti dotati di dispositivi di lettura di RB digitale PDF dovranno scaricare da Play Store direttamente nel proprio dispositivo Android l'applicazione "**MRB – Mio Roadbook Reader**" - https://play.google.com/store/apps/details?id=com.mirto.mrb l'unica autorizzata alla visualizzazione dei RB-PDF dei Campionati Italiani Motorally e Raid TT 2024.

In fase di iscrizione sul portale Sigma-FMI, i piloti con questo sistema di navigazione devono selezionare "PDF" nelle diverse opzioni del menu RB.

A seguire dovranno, **entro la chiusura delle iscrizioni**, inviare una mail a: gabriella.bagnaresi@federmoto.it

per comunicare il codice identificativo del proprio dispositivo (Device ID) che è rilevabile nell'app:

**MRB -> Impostazioni -> Gestione Funzionalità Premium** 

rispettando lettere maiuscole/minuscole.

Tutti i piloti iscritti saranno inseriti in un gruppo WhattsApp dedicato per tutte le comunicazioni necessarie prima e durante la gara. Pertanto anche un numero telefonico abbinato all'Applicazione dovrà essere comunicato via mail nei tempi già sopra citati.

In occasione delle Verifiche Amministrative, sarà comunicato il codice univoco necessario per attivare la ricezione e la visualizzazione del RB-PDF sul proprio dispositivo, che sarà autorizzata dal server non appena il pilota avrà ultimato positivamente le successive Verifiche Tecniche.

La disponibilità del RB-PDF è a tempo limitato e sarà eliminato definitivamente al termine della giornata di gara, in orario stabilito dalla Direzione Gara.

Il RB-PDF sarà disponibile in due diversi formati: integrale o con varianti per alcune classi o trofei, quest'ultimo solo per gli aventi diritto come per il RB cartaceo.

In caso di modifiche del RB di gara successivamente alle OP, il RB-PDF sarà ricaricato in modalità aggiornata e sarà comunicato un nuovo codice per abilitarne la visualizzazione.

Per ulteriori informazioni sull'uso e sulle funzionalità dell'applicazione MRB è possibile consultare la pagina web del sito http://mrbfile.byethost14.com/index.html